https://www.100test.com/kao\_ti2020/645/2021\_2022\_linux\_E5\_B8\_ B8\_E7\_94\_c103\_645484.htm Linux Windows

 $5%$ 

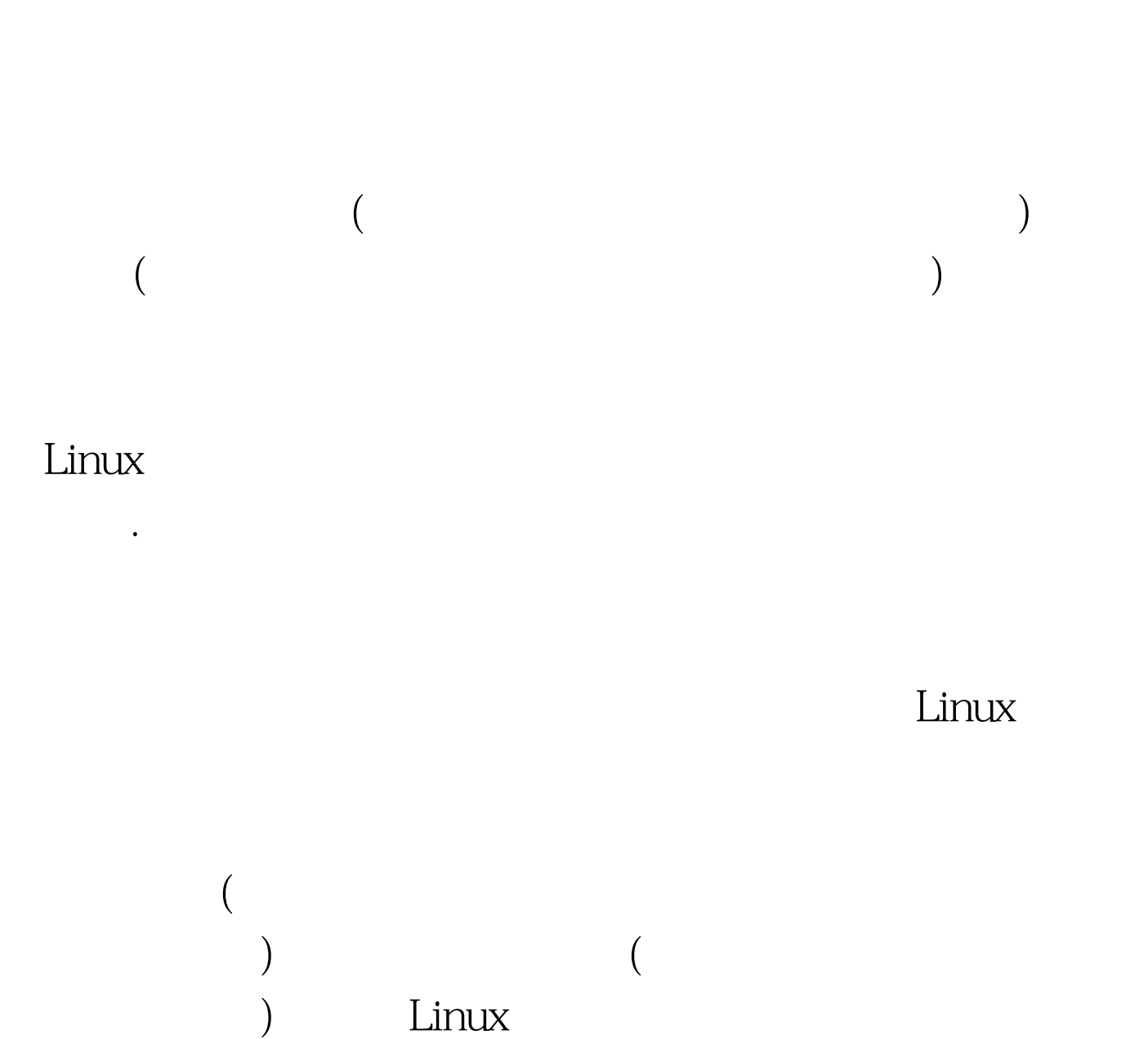

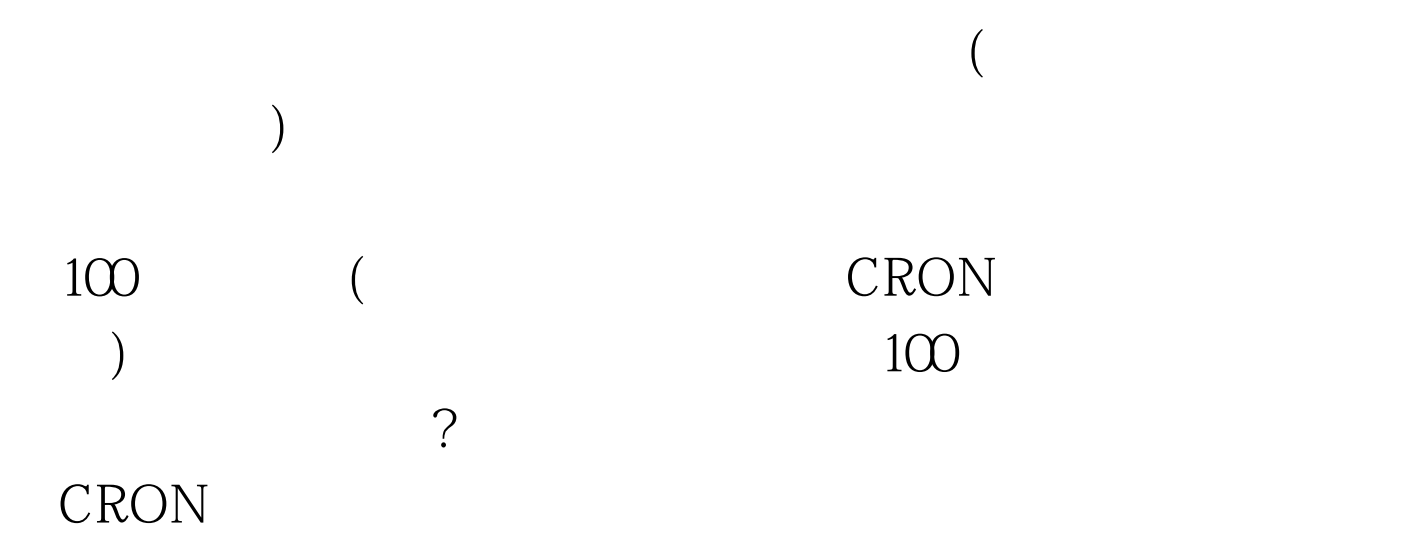

program 100Test www.100test.com